SAP ABAP table PTR\_P2002\_NEW {P2002 with Operation Indicators Added}

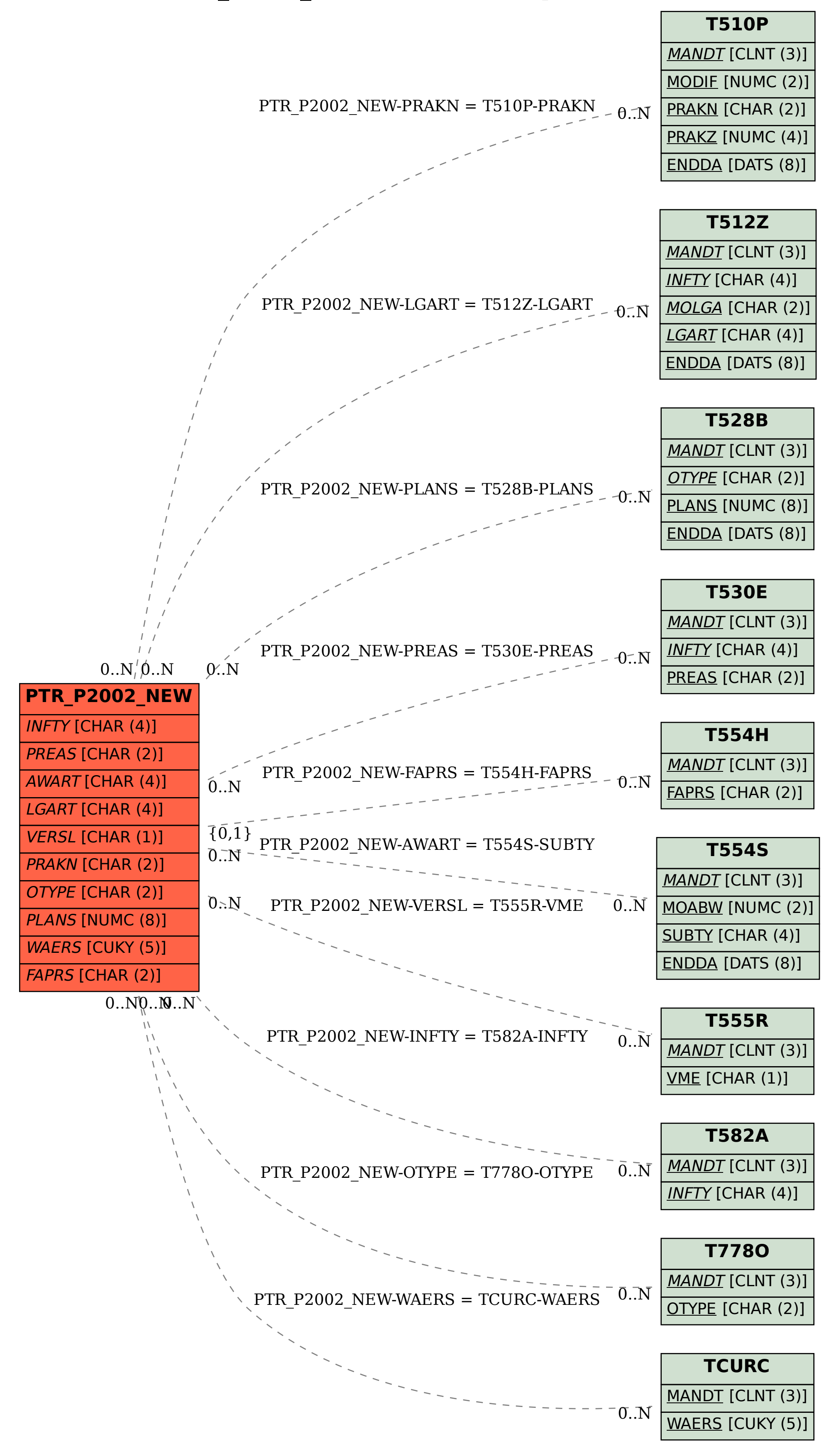